## **Операционная система Windows**

#### *История создания Windows*

 История Windows берёт своё начало в 1986 году, когда появилась первая версия системы.

- Она представляла собой набор программ, расширяющих возможности существующих операционных систем для большего удобства в работе.
- Наибольшее распространение в нашей стране получила система Windows 95. Её особенностью было возможность автоматической настройки дополнительного оборудования компьютера, а так же возможность работы с Интернетом.

Развитие Windows не стоит на месте. Сейчас наиболее распространены системы Windows XP и Windows Vista.

#### *Общие характеристики*

Windows – интегрированная программа.

Под управлением оболочки Windows могут работать не только специальные программы, разработанные для эксплуатации в среде Windows, но и «обычные» программы.

Данная оболочка обеспечивает эффективный и комфортабельный обмен информацией между отдельными программами, выполняемыми под её управлением.

Пользователей привлекает в среде Windows специфика реализованных в этой среде приложений.

В фирменной поставке пакета Windows находится несколько приложений. Они прекрасно иллюстрируют возможности оболочки и обеспечивают некоторый минимальный сервис.

## **Windows XP**

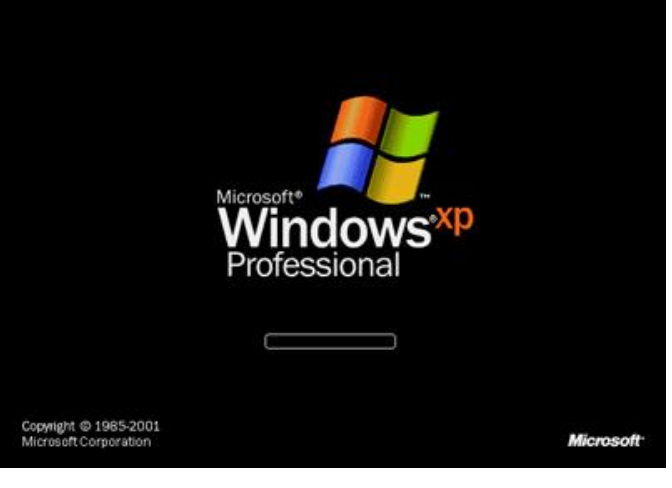

Была выпущена 25 октября 2001 и является развитием Windows 2000 Professional.

Название **XP** происходит от англ. *experience* (опыт).

Название вошло в практику использования, как профессиональная версия.

## **Windows Vista**

Windows Vista вышла спустя 5 лет после XP.

 Новая система поддерживает как 32-, так и 64 разрядные компьютеры (мы работали с 32-разрядной версией), имеет усовершенствованные механизмы для работы с мобильными устройствами, а также возможности по управлению и обслуживанию большого количества компьютеров в огромных компаниях.

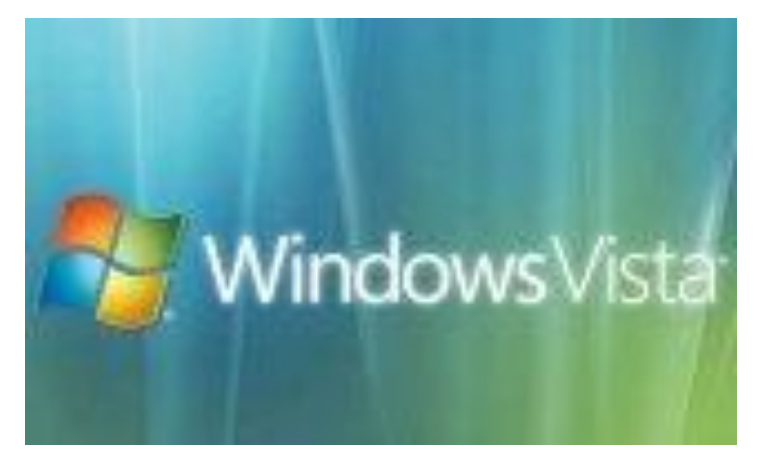

## **Windows 7**

 Операционная система поступила в продажу 22 октября 2009 года, меньше чем через 3 года после выпуска предыдущей операционной системы.

 В состав Windows 7 вошли как некоторые разработки, исключённые из Windows Vista, так и новшества в интерфейсе и встроенных программах.

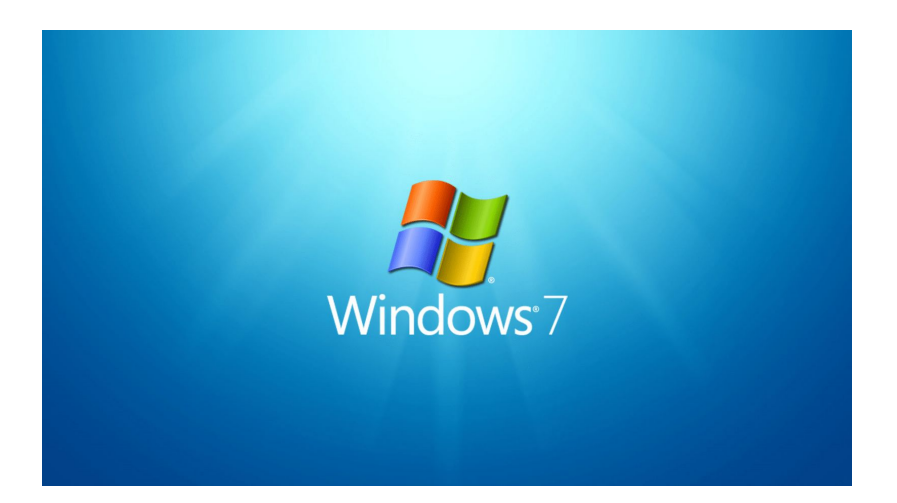

## **Windows 10**

Была официально представлена 30 сентября 2014 г. Это самая «всеобъемлющая платформа» MicrosoftЭто самая «всеобъемлющая платформа» Microsoft, обеспечивающая единую унифицированную платформу для ПКЭто самая «всеобъемлющая платформа» Microsoft, обеспечивающая единую унифицированную пл самая «всеобъемл обеспечивающая платформу для ПК, н**о платформу для ПК**, но платформу 10 смартфонов и устройст

## **Windows 11**

- Презентация состоялся 5 октября 2021 года и пользователи совместимых устройств могут скачать и установить новую версию ОС со всеми улучшениями.
- Разрабатывая **Windows 11** компания уделила внимание таким важным сферам, как улучшение многозадачности при работе с несколькими окнами, улучшение поддержки нескольких мониторов, поддержка современных игровых технологий и распространение традиционных настольных приложений в Microsoft Store.

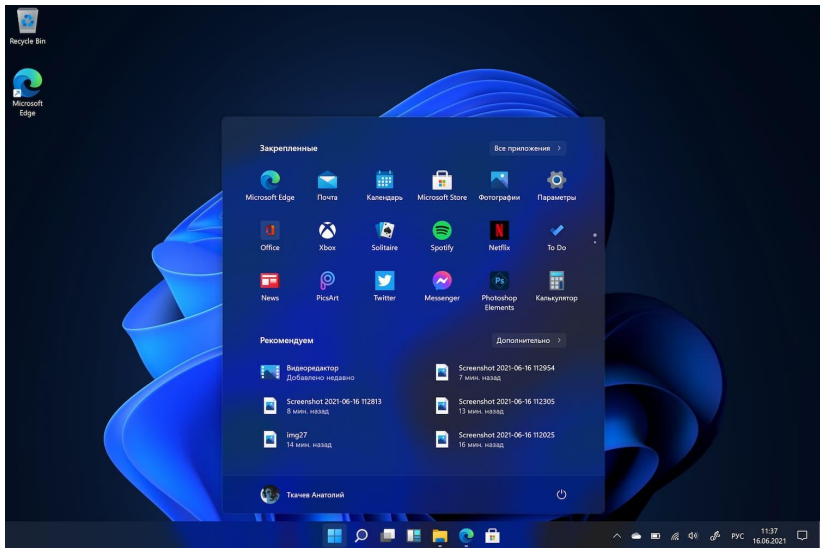

### **СТРУКТУРА ОПЕРАЦИОННОЙ СИСТЕМЫ WINDOWS:**

- **Ядро** программа, которая обеспечивает взаимодействие аппаратных и программных средств.
- **Драйверы** программы, управляющие устройствами.
- **Интерфейс** оболочка, с помощью которой пользователь общается с компьютером.
- **Файловая система Библиотека системных функций**

#### **Графические операционные системы**

**Выпущенная в сентябре 1995 г. система Windows 95 стала первой графической операционной системой для компьютеров IВМ РС.**

**Все следующие версии операционных систем Windows (98, NT, ME, 2000, XP) являются графическими.**

#### **Графический интерфейс Windows**

*Графический интерфейс обеспечивает диалог человека с компьютером***.**

#### **Графический интерфейс позволяет осуществлять взаимодействие человека с компьютером в форме диалога с использованием окон, меню и элементов управления (диалоговых панелей, кнопок и так далее).**

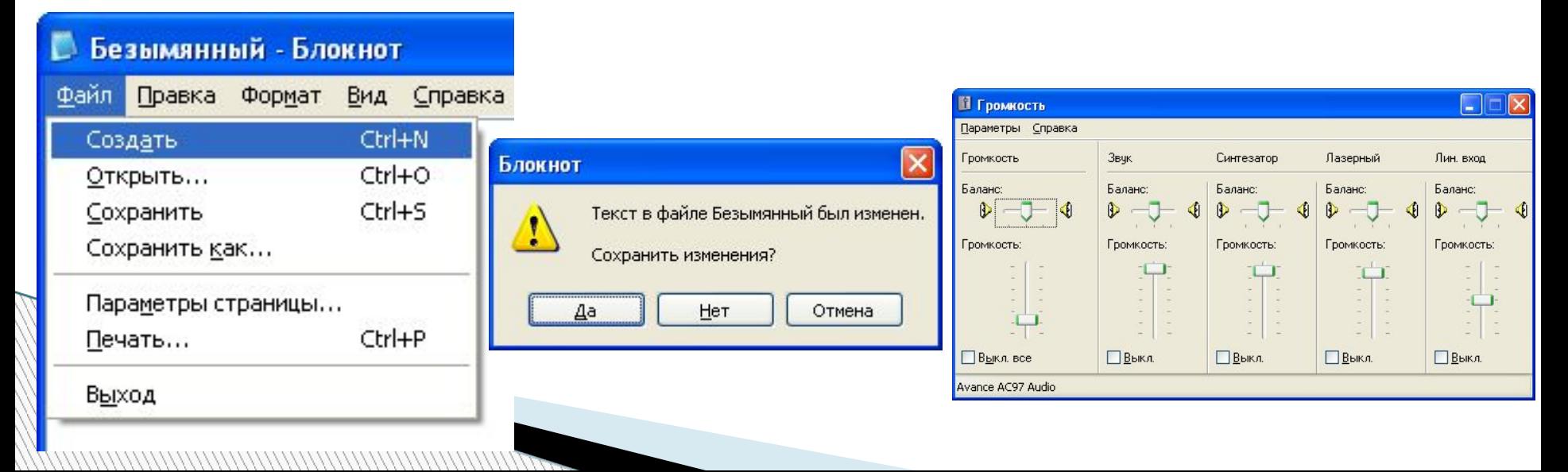

#### **Загрузка операционной системы**

## **MICROSOFT**

Niceosoft Windows<br>| Version 1.01

Copyright (c) Nicrosoft Corporation, 1985. All Rights Reserved.<br>- Nicrosoft is a registered tradewark of Nicrosoft Corp.

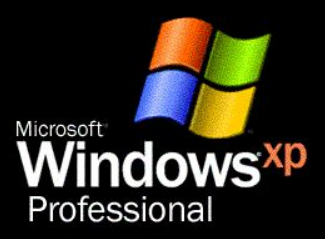

**MEE** 

**ФАЙЛЫ ОПЕРАЦИОННОЙ СИСТЕМЫ ХРАНЯТСЯ ВО ВНЕШНЕЙ, ДОЛГОВРЕМЕННОЙ ПАМЯТИ (НА ЖЕСТКОМ ДИСКЕ, НА CD …). ОДНАКО ПРОГРАММЫ МОГУТ ВЫПОЛНЯТСЯ, ТОЛЬКО ЕСЛИ ОНИ НАХОДЯТСЯ В ОЗУ, ПОЭТОМУ ФАЙЛЫ ОС НЕОБХОДИМО ЗАГРУЗИТЬ В ОПЕРАТИВНУЮ ПАМЯТЬ.**

**ДИСК, НА КОТОРОМ НАХОДЯТСЯ ФАЙЛЫ ОПЕРАЦИОННОЙ СИСТЕМЫ И С КОТОРОГО ПРОИСХОДИТ ЗАГРУЗКА, НАЗЫВАЮТ СИСТЕМНЫМ.** 

Version 2002 Copyright @ 1985-2001 Microsoft Corporation

Microsoft

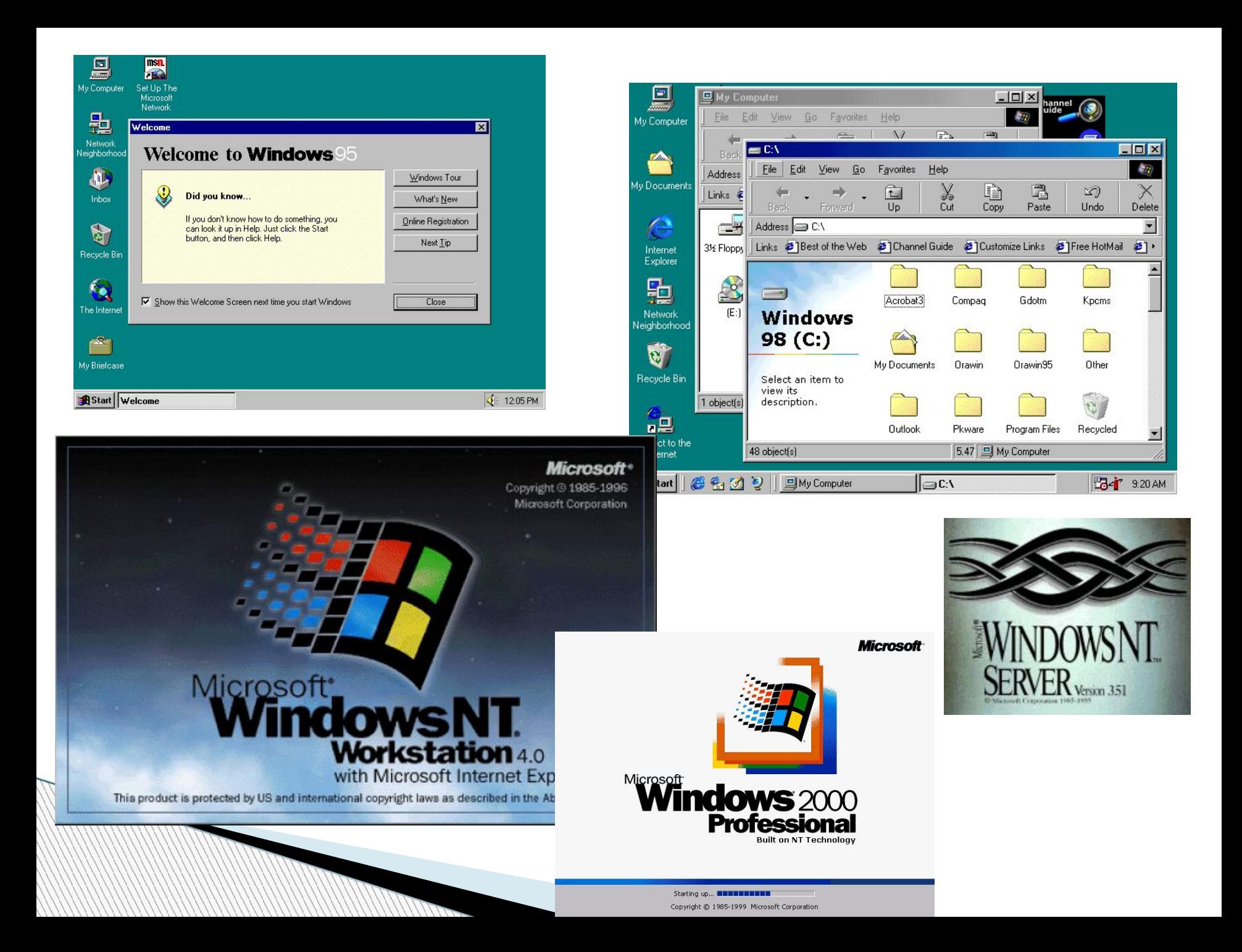

#### **Загрузка операционной системы**

**После окончания загрузки операционной системы управление передается командному процессору. В случае использования интерфейса командной строки на экране появляется приглашение системы для ввода команд, в противном случае загружается графический интерфейс операционной системы. В случае загрузки графического интерфейса операционной системы команды могут вводиться с помощью мыши.** 

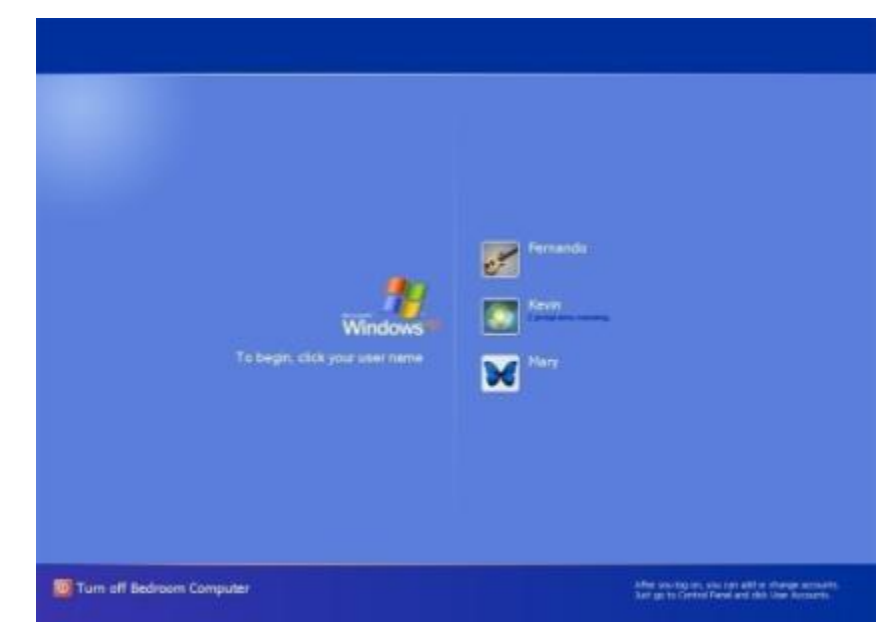

# **Рабочий стол**

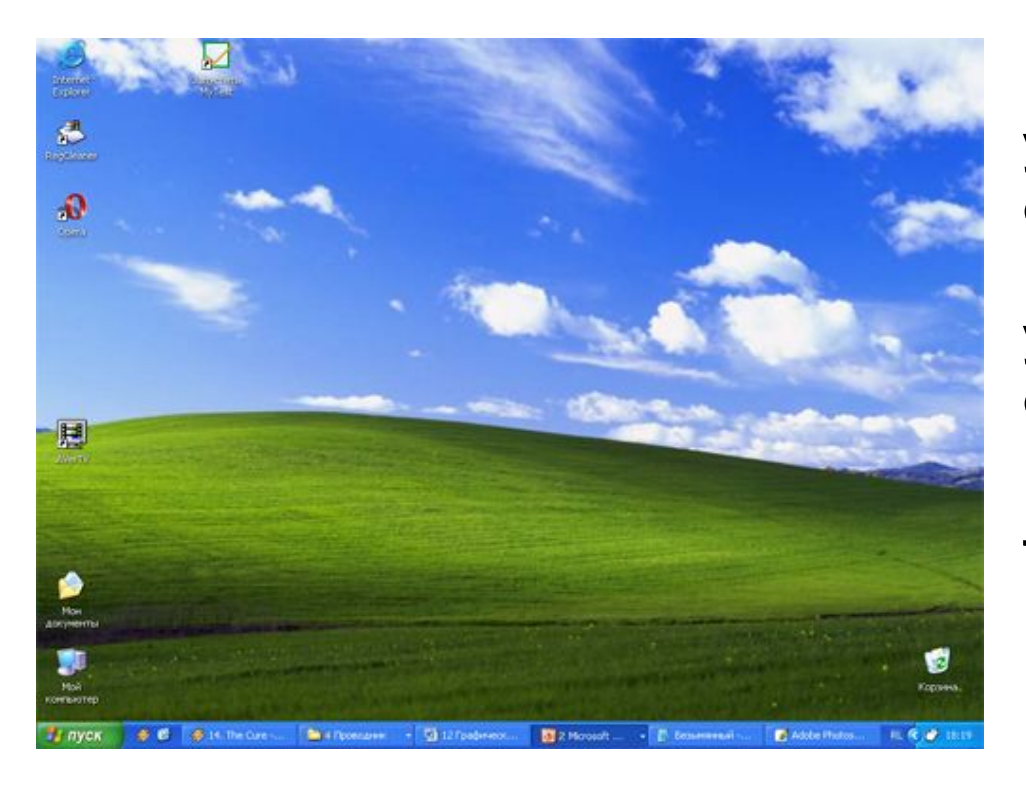

**После входа в систему вы увидите красочно оформленный рабочий стол. На нем можно расположить в удобном порядке значки, обеспечивающие доступ к ресурсам компьютера, локальной сети и к Интернету.**

## **Значки**

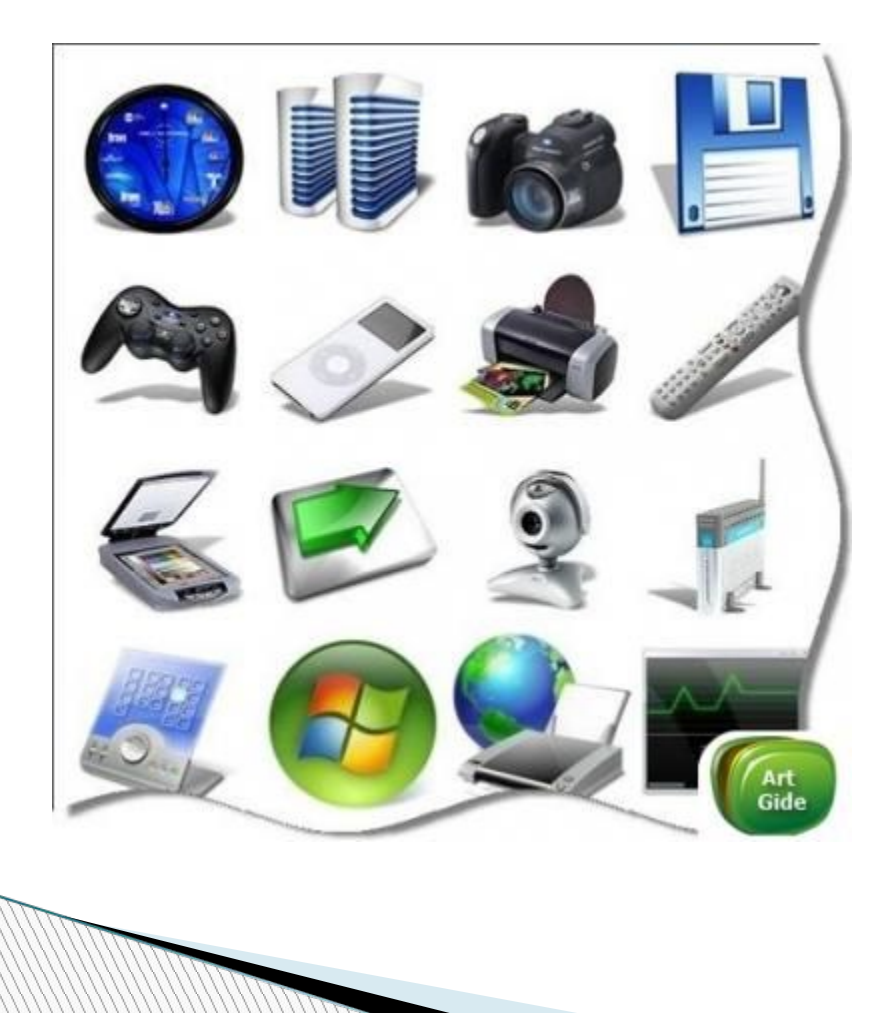

**И программы, и документы обозначаются значкамииконками. Щелкнув по любому из них, вы можете запустить нужную вам программу и тут же открыть в ней документ.**

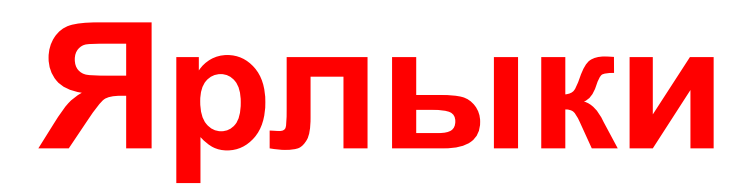

**Ярлыки указывают на файл, находящийся в другом месте. Эти значки отличаются от обычных наличием маленькой черной стрелочки в левом нижнем углу.** 

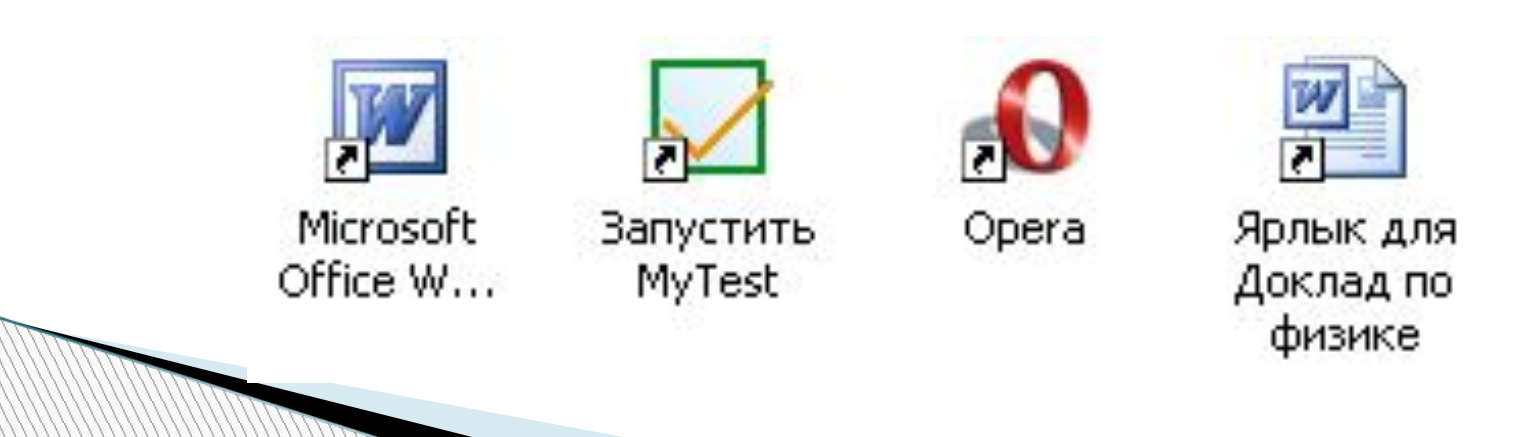

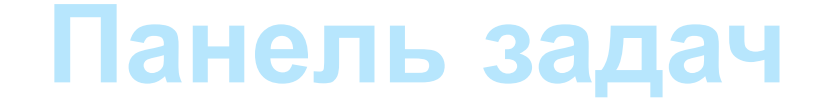

#### **Панель задач имеет вид полосы, которая по умолчанию располагается вдоль нижней границы экрана. Она содержит кнопку «Пуск», кнопки выполняемых задач и открытых папок и другие панели.**

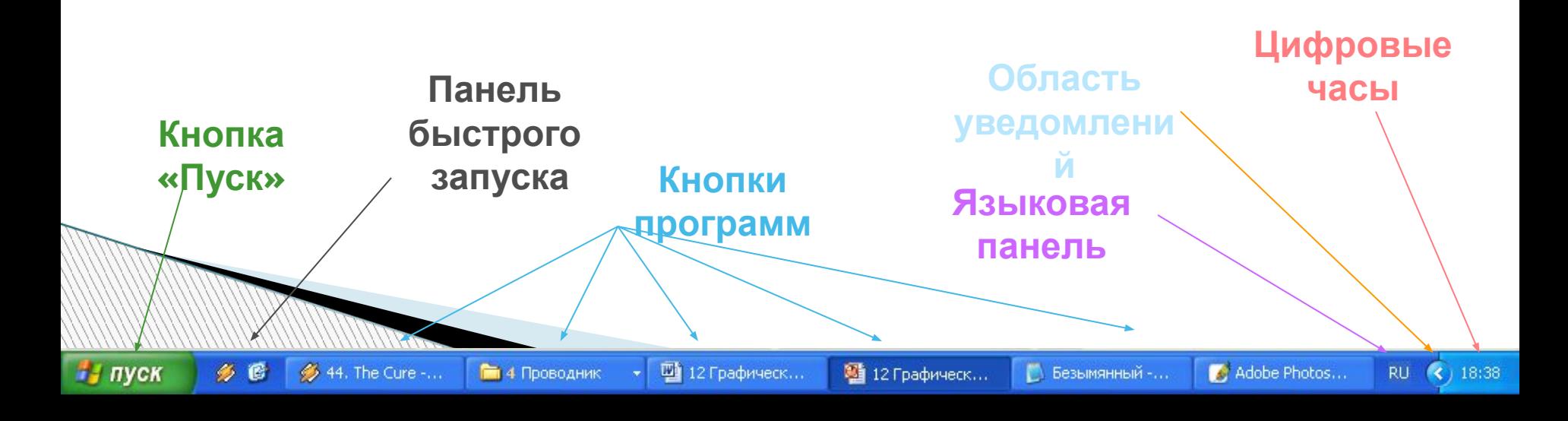

## **Кнопка Пуск**

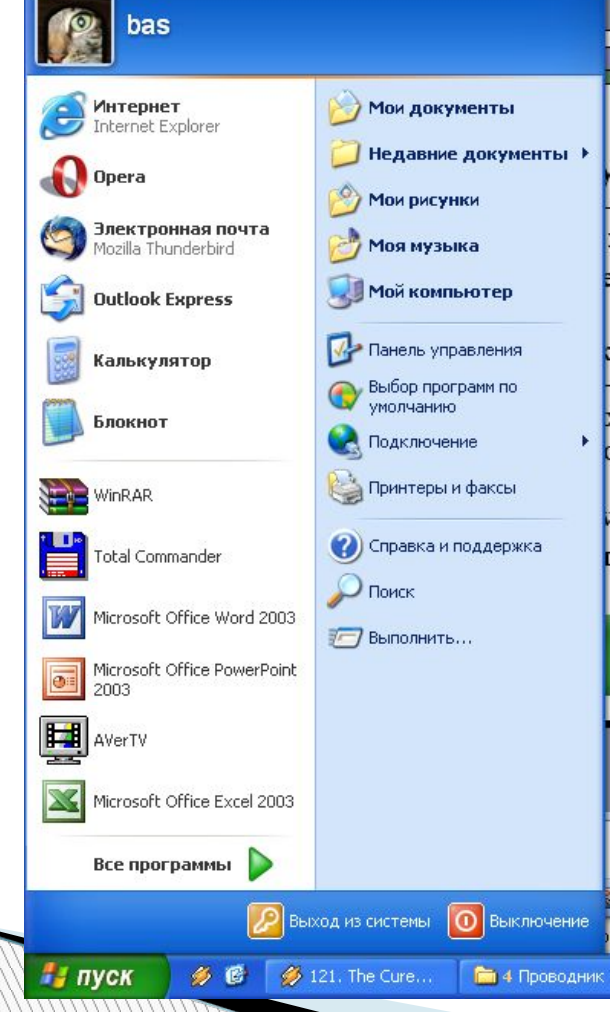

задач. Обычно располагается в левом нижнем углу экрана. Щелчком на этой кнопке открывается Главное меню – мощный инструмент управления, работая с которым можно сделать абсолютно все, что только можно сделать в системе Windows.

Является элементом Панели

В этом особое назначение кнопки Пуск.

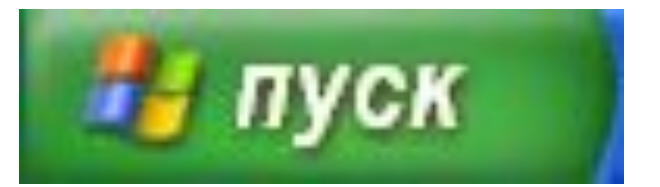

#### **Справочная**

#### **система**

**Для удобства пользователя в операционной системе обычно имеется и** *справочная система***. Она предназначена для оперативного получения необходимой информации о функционировании как операционной системы в целом, так и о работе ее отдельных модулей.**

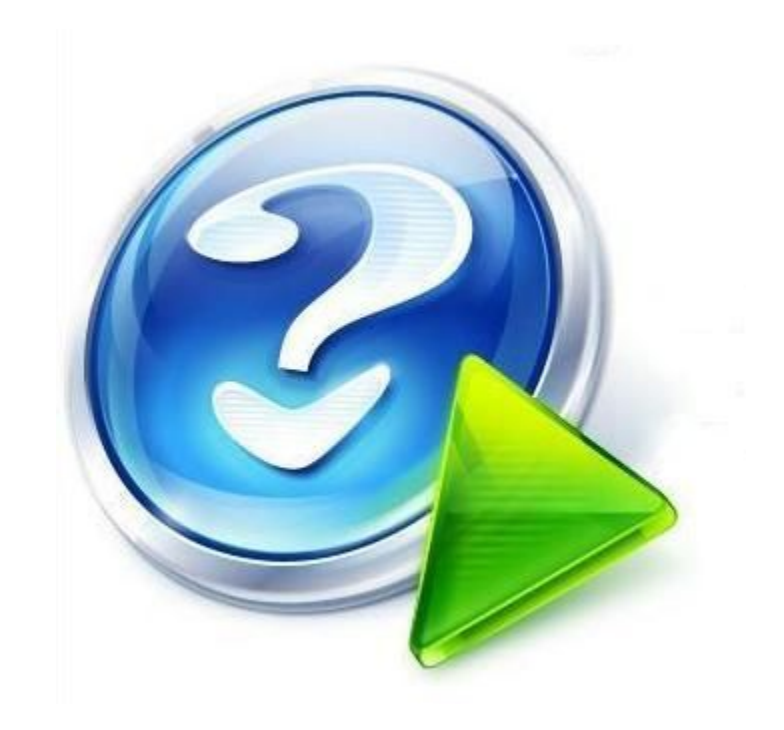

### *Преимущества* **Windows**

- 1. *Удобство и поддержка устройств*.
- 2. *Единый пользовательский интерфейс***.**
- 3. *Поддержка масштабируемых шрифтов***.**
- 4. *Поддержка мультимедиа***.**
- 5**.** *Многозадачность*
- 6. *Средства обмена данными*
- 7. *Возможности для разработчиков*

## **Недостатки Windows**

 Главный недостаток Windows для пользователей состоит в том, что описанные преимущества Windows достигаются за счет значительного увеличения нагрузки на аппаратные средства компьютера.

 Windows не является универсальным решением, пригодным для всех пользователей и на все случаи жизни.

 Имеет свои негативные стороны и программирование под Windows. Дело в том, что Windows в принудительном порядке заставляет программистов использовать средства программного интерфейса Windows (API) – это более 600 функций.

## **Вывод**

 Windows наиболее распространенная операционная система, и для большинства пользователей она наиболее подходящая ввиду своей простоты, неплохого интерфейса, приемлемой производительности и огромного количества прикладных программ для нее.